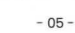

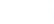

Fonction du produit

- 
- 2. Cliquez sur le bouton de changement de rétroéclairage pour changer le rétroéclairage, il y a 11 modes de rétroéclairage au total.

## Remarque:

- ® Bouton gauche © Bouton rétroéclairé ® Bouton droit © Bouton avant
	-
	-
	-
	-
	-
	-
	-
	-
	-
	-
	-
- © Molette de défilement © Bouton arrière
	-
- 
- -
- © Bouton Dpl © 1.8m câble usB

3. Appuyez longuement sur le bouton de changement de rétroéclairage pendant 3 seoondes pour éteindre le rétroéclairage.

## Pammètres de base

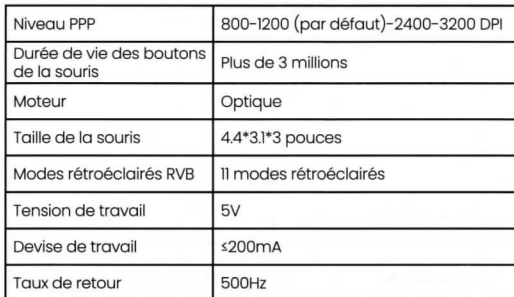

## Contenu de l'emballage

- 1\* Souris filaire
- 1\* Manuel d'utilisation.

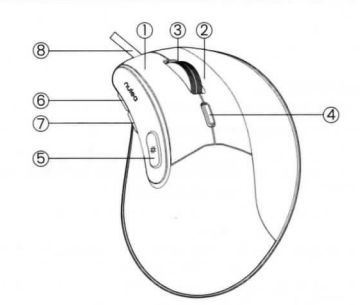